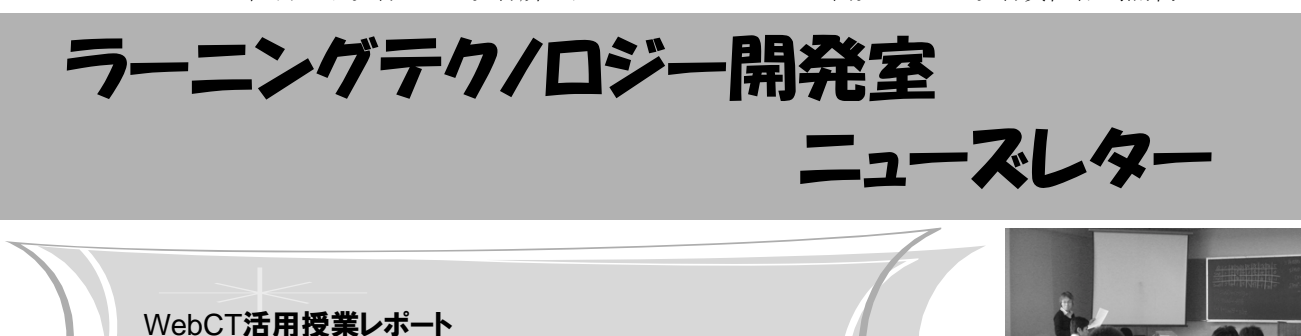

#### 今回は,宇都宮キャンパスの福田千枝子先生にお 話をうかがいます.

教職課程科目におけるWebCTの活用

LT どのようにお使いになっているのでしょうか. 福田先生 教員免許取得のための科目「CAI技法」 では,毎回の課題や参考資料を載せて参照できるよ うにしているほか、提出物はすべてWebCTを使っ て提出させる形をとっています. 理由の一つとして 「自己管理」があります.自分の課題の提出状況や 出席状況は,WebCTから見ることができるので, 日頃から自分の状況に関心を持って自分で管理する といった習慣をつけてほしいと考えています.

LT オンライン成績表では、学生が自分で自分の状 況を把握できますね.個人にあてて自動的に公開す るようなものなので、先生方にとっても便利なツー ルかと思います.

福田先生 もう一つの理由は「PCに慣れる」という ことにあり,教員を目指す学生にはPCをある程度自 在に使いこなしてもらいたいと考えています.たと えば数学を,具体的なイメージや感覚を伴ったもの として理解してもらいたいのです.抽象的な理解だ けでは使い物にならない「知識」になりかねません. そのためには、たくさんの具体的な例を紹介した り,一つのことを様々な方法で表現したり,思考実 験をしたりすることが重要と考えています.理解を 促すような視覚的な教材やツール,たとえばグラフ 描画ソフトや動的幾何ソフトなど,今はPC上で扱え るものが多いので,必要な場面でそれらを効果的に 投入できるような教師になってもらいたいですね.

 それから,最近,グループ活動でも使い始めまし た.教科教育法の授業で人数が多い場合は,グルー

プで模擬授業のための指導案を作成しています. 今 年度は授業準備の資料をWebCTのディスカッショ ンへ投稿して,それを基にグループのメンバーが WebCTで意見を交換するようにしました.この投 稿はクラス全員が見られるため,違うグループの成 果もお互いに参考にすることもできます.

LT お使いになっていかがでしたか.

**福田先生** 学科が違うこともあって学生たちは集ま れる時間が限られています.ディスカッションを通 して大枠を作っておいて,最終的には私も含め全員 が同席して打ち合わせをしました.WebCTが有効 に機能していると感じました.

LT 時間や場所を選ばずにディスカッションできる ことで,学生も限られた時間を有効に使って課題を 進められたのではないでしょうか.

福田先生 そうそう,課題の提出率もよいですね. でも,参考になるサイトを見つけたらディスカッ ションに投稿して情報共有しましょうといった呼び かけにはなかなか参加してくれないのです.そのよ うな面ではうまく使うのが難しいと感じます. ITの 活用技術全体についてもいえることですが、新しい 技術やシステムをどう使うかはアイディア次第.教 育の世界でも,マルチメディアを使うことが有効な ら従来の教材同様に積極的に使っていける教師に なって欲しい.その意味で、WebCTをいかに使う かは私にとっても大きな課題です.

LT 積極的な参加や発言を促すアイディアなどは, Webならではの工夫が可能かもしれませんね. どう もありがとうございました.

# お知らせ

#### ◆ eラーニング懇談会

• 日時: 2月13日(金) 14:00 ~ 16:00

・ 会場:八王子キャンパス 8号館4階 841教室

WebCTを実際に授業で活用している先生を中心と して,授業実践に関する懇談会を八王子キャンパス において開催します.

授業でのWebCTの活用法,活用をする上での悩み など,ざっくばらんな意見交換,雑談をする時間と したいと思います.当日は,宇都宮キャンパスの教員 が4〜5名参加する予定です.

詳細はLT開発室のウェブサイトをご覧ください.

# ◆ LTセミナー 「講義録画・配信システム講習会

### ─ 宇都宮キャンパス編 ─」

宇都宮キャンパスにおける講義録画・配信体制の 全貌と,2009年度から稼働する新システムについて ご紹介します. 同一内容にて以下の2回開催します. ☆第1回

日時:1月30日(金) 16:15 ~ 17:45

 会場:宇都宮キャンパス本部棟2号館101教室 ☆第2回

 日時:2月13日(金) 10:00 ~ 11:30 会場:宇都宮キャンパス本部棟1号館408教室

#### ◆ 平成20年度 情報教育研究集会 報告

平成20年度情報教育研究集会が2008年12月12, 13日に西日本総合展示場および,北九州国際会議場 において開催されました. 佐々木茂講師の昨年の発 表が優秀論文賞を受賞し,全体集会で表彰されまし た.本学からは佐々木茂講師と高井久美子助手が発 表を行いました. 詳細は, LT開発室のウェブサイト をご覧ください.

◆ CSKラーニングコミュニティサイト 開設 CSKシステムズ西日本が運営する,WebCTを含 むBlackboardユーザのためのコミュニティサイト 「CSKラーニングコミュニティ(http://csklc.jp)」 が開設されました.サイト内には,イベント情報や 講演の動画,WebCTについてのFAQなどが掲載さ れています. また、ユーザ同士の質問の場として Q&Aも設置されています. ぜひご覧ください.

## ■ Tips ~ WebCTでファイルの添付画面, アップロード画面が表示されない時は ~

PCの環境によってはWebCTでファイルのアップロー ドや課題の添付の際にファイルを選択する画面が出て こない不具合が生じることがあります. こんな時は, 画面右下のタスクトレイ(時間などが表示されている ところ)にあるJavaのアイコンをダブルクリックして みてください.Javaのバージョン情報が表示された後 にファイル選択画面が表示されることがあります. (PCを再起動するまでの一時的な方法です)

WebCTのバージョンアップおよび機能拡張の ために,以下の期間中WebCTを停止します. • 2/2(月) 9:00  $\sim$  2/3(火) 20:00 (予定)  $\cdot$  2/14(土) 9:00  $\sim$  20:00 (予定)  $\cdot$  2/21(土) 9:00  $\sim$  2/22(日) 20:00 (予定)

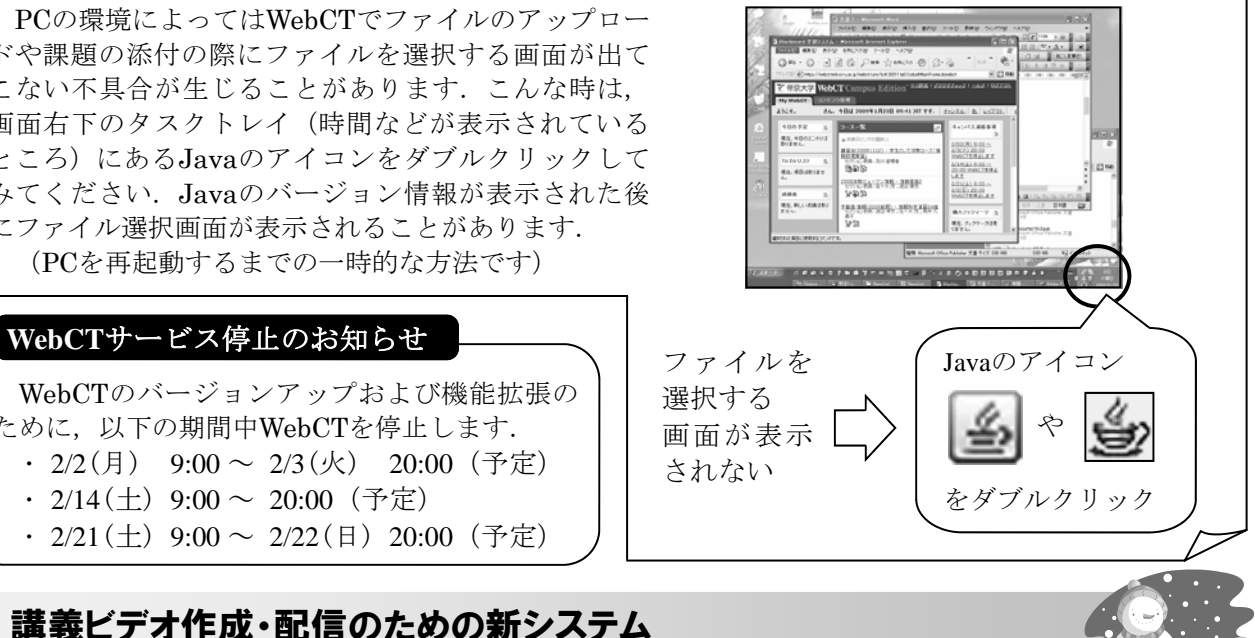

 通学・通信の両課程において,講義ビデオの活用 が広がりつつあります.そこで,講義を録画してイ ンターネット上で配信するための新システムを整備 しました.新システムは,2009年度から運用を開 始する予定です.

 新システムの特徴は,大きく三つあります.一つ 目は,ビデオの再生開始や視聴したい部分の選択が スムースにできるようになります. 現行システムで は,視聴PCへのビデオファイルのダウンロードが 完了してから再生が始まるのに対して,新システム では,ダウンロードの完了を待たずに再生を開始し たり,視聴したい部分からダウンロードを開始でき ます. また、ビデオ内容を示す目次の作成ができ. その各項目をクリックすることで該当する部分の頭 出し再生ができます.二つ目に,ビデオの視聴状況 を詳しく把握できるようになります.具体的には, 各ビデオごとに誰が全体の何割を視聴したかがわか ります.三つ目に,講義ビデオ活用の今後の拡大に

対応できるようになります.ビデオ録画機器を,宇 都宮キャンパス本部棟1号館408教室,2号館101教 室,ITラボの3教室に備え付け,さらに他の教室に も持ち込んで設置可能な移動式のものを2組整備し ました.また、配信サーバとして高速·大容量のも のを導入しました.

新システムでのビデオ作成や配信については、こ れまでと同様にLT開発室が支援します. また, 現 行システムで配信している講義ビデオや他キャンパ スで録画したビデオも,多くの場合,新システム用 に変換して配信できますので,LT開発室へご相談 ください.

◇ お知らせ欄でお伝えしたように,新システムに ついてのLTセミナーを企画しております.これか ら講義ビデオの活用をお考えの先生や,既に活用さ れている先生をはじめ,教職員の皆様のご参加をお 待ちしております.

**編集後記** 冬です!雪です!!ウィンタースポーツの季節です!!!今シーズンも滑りに行くぞー!と意気込んでい ましたが,気ぶつけば1月もあと少し.あっという間にシーズンが終わってしまいそうな予感がしてきました. 友人達が 泊まりで滑りに言ったという話を聞くと,温泉付きでのんびり山にこもりたいな~と思う今日この頃です.(及川)

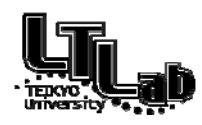

特面 ラーニングテクノロジー開発室連絡先 http://www.LT-Lab.teikyo-u.ac.jp/ 回想法 宇都宮キャンパス本部棟2号館2F 202室 028-627-7243 (直通) ◇一般的なお問合せ:LT-Staff@LT-Lab.teikyo-u.ac.jp ◇技術的なサポート:LT-Support@LT-Lab.teikyo-u.ac.jp ◇室員:熊澤 弘之(室長),渡辺 博芳,古川 文人,高井 久美子,及川 芳恵,柳田 京子